## Package 'BenfordTests'

August 4, 2015

Type Package

Title Statistical Tests for Evaluating Conformity to Benford's Law

Version 1.2.0

Date 2015-08-04

**Depends**  $R$  ( $>= 3.0.0$ ), grDevices, graphics, stats

Maintainer Dieter William Joenssen <Dieter.Joenssen@googlemail.com>

Description Several specialized statistical tests and support functions for determining if numerical data could conform to Benford's law.

License GPL-3

URL <https://cran.r-project.org/package=BenfordTests>,

[https://www.researchgate.net/profile/Dieter\\_Joenssen](https://www.researchgate.net/profile/Dieter_Joenssen)

Author Dieter William Joenssen [aut, cre, cph], Thomas Muellerleile [ctb]

NeedsCompilation yes

Repository CRAN

Date/Publication 2015-08-04 18:25:11

## R topics documented:

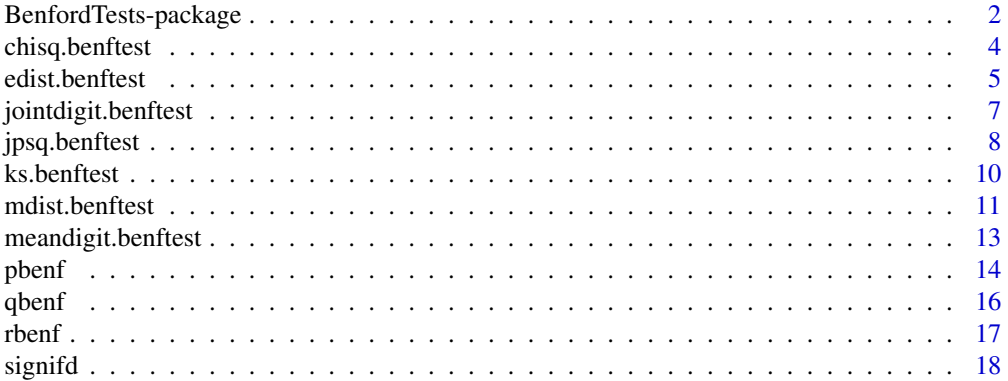

<span id="page-1-0"></span>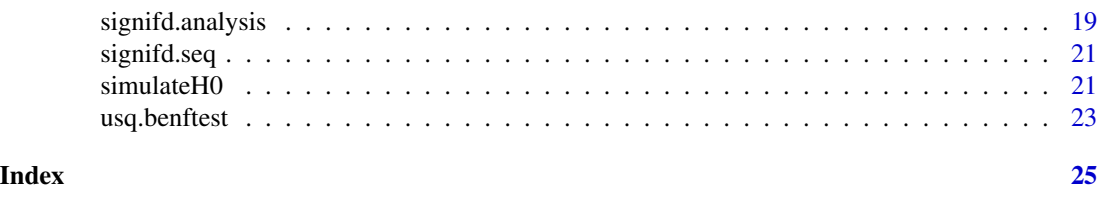

BenfordTests-package *Statistical Tests for Benford's Law*

## Description

This package contains several specialized statistical tests and support functions for determining if numerical data could conform to Benford's law.

## Details

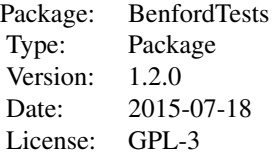

BenfordTests is the implementation of eight goodness-of-fit (GOF) tests to assess if data conforms to Benford's law. Tests include: Pearson  $\chi^2$  statistic (Pearson, 1900) Kolmogorov-Smirnov *D* statistic (Kolmogorov, 1933) Freedman's modification of Watson's  $U^2$  statistic (Freedman, 1981; Watson, 1961) Chebyshev distance *m* statistic (Leemis, 2000) Euclidean distance *d* statistic (Cho and Gaines, 2007) Judge-Schechter mean deviation  $a^*$  statistic (Judge and Schechter, 2009) Joenssen's  $J_P^2$  statistic, a Shapiro-Francia type correlation test (Shapiro and Francia, 1972) Joint Digit Test  $T^2$  statistic, a Hotelling type test (Hotelling, 1931)

All tests may be performed using more than one leading digit. All tests simulate the specific pvalues required for statistical inference, while p-values for the  $\chi^2$ , D,  $a^*$ , and  $T^2$  statistics may also be determined using their asymptotic distributions.

## Author(s)

Dieter William Joenssen

Maintainer: Dieter William Joenssen <Dieter.Joenssen@googlemail.com>

#### References

Benford, F. (1938) The Law of Anomalous Numbers. *Proceedings of the American Philosophical Society*. 78, 551–572.

Cho, W.K.T. and Gaines, B.J. (2007) Breaking the (Benford) Law: Statistical Fraud Detection in Campaign Finance. *The American Statistician*. 61, 218–223.

Freedman, L.S. (1981) Watson's Un2 Statistic for a Discrete Distribution. *Biometrika*. 68, 708–711.

Joenssen, D.W. (2013) Two Digit Testing for Benford's Law. *Proceedings of the ISI World Statistics Congress, 59th Session in Hong Kong*. [available under [http://www.statistics.gov.hk/wsc/](http://www.statistics.gov.hk/wsc/CPS021-P2-S.pdf) [CPS021-P2-S.pdf](http://www.statistics.gov.hk/wsc/CPS021-P2-S.pdf)]

Judge, G. and Schechter, L. (2009) Detecting Problems in Survey Data using Benford's Law. *Journal of Human Resources*. 44, 1–24.

Kolmogorov, A.N. (1933) Sulla determinazione empirica di una legge di distibuzione. *Giornale dell'Istituto Italiano degli Attuari*. 4, 83–91.

Leemis, L.M., Schmeiser, B.W. and Evans, D.L. (2000) Survival Distributions Satisfying Benford's law. *The American Statistician*. 54, 236–241.

Newcomb, S. (1881) Note on the Frequency of Use of the Different Digits in Natural Numbers. *American Journal of Mathematics*. 4, 39–40.

Pearson, K. (1900) On the Criterion that a Given System of Deviations from the Probable in the Case of a Correlated System of Variables is Such that it can be Reasonably Supposed to have Arisen from Random Sampling. *Philosophical Magazine Series 5*. 50, 157–175.

Shapiro, S.S. and Francia, R.S. (1972) An Approximate Analysis of Variance Test for Normality. *Journal of the American Statistical Association*. 67, 215–216.

Watson, G.S. (1961) Goodness-of-Fit Tests on a Circle. *Biometrika*. 48, 109–114.

Hotelling, H. (1931). The generalization of Student's ratio. *Annals of Mathematical Statistics*. 2, 360–378.

```
#Set the random seed to an arbitrary number
set.seed(421)
#Create a sample satisfying Benford's law
X<-rbenf(n=20)
#Look at sample
X
#Look at the first digits of the sample
signifd(X)
#Perform a Chi-squared Test on the sample's first digits using defaults
chisq.benftest(X)
#p-value = 0.648
```
chisq.benftest takes any numerical vector reduces the sample to the specified number of significant digits and performs Pearson's chi-square goodness-of-fit test to assert if the data conforms to Benford's law.

## Usage

```
chisq.benftest(x = NULL, digits = 1, pvalmethod = "asymptotic", pvalsims = 10000)
```
## Arguments

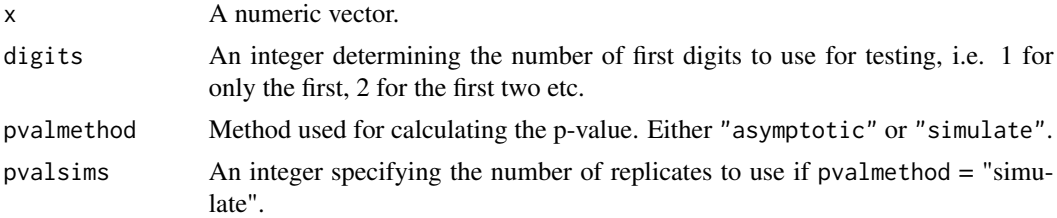

## Details

A  $\chi^2$  goodness-of-fit test is performed on signifd(x,digits) versus pbenf(digits). Specifically:

$$
\chi^2 = n \cdot \sum_{i=10^{k-1}}^{10^k - 1} \frac{(f_i^o - f_i^e)^2}{f_i^e}
$$

where  $f_i^o$  denotes the observed frequency of digits i, and  $f_i^e$  denotes the expected frequency of digits  $i$ . x is a numeric vector of arbitrary length. Values of x should be continuous, as dictated by theory, but may also be integers. digits should be chosen so that signifd(x,digits) is not influenced by previous rounding.

## Value

A list with class "htest" containing the following components:

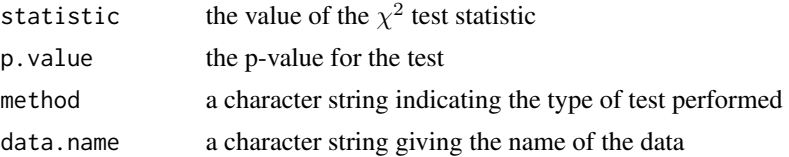

## Author(s)

Dieter William Joenssen <Dieter.Joenssen@googlemail.com>

#### <span id="page-4-0"></span>edist.benftest 5

## References

Benford, F. (1938) The Law of Anomalous Numbers. *Proceedings of the American Philosophical Society*. 78, 551–572.

Joenssen, D.W. (2013) Two Digit Testing for Benford's Law. *Proceedings of the ISI World Statistics Congress, 59th Session in Hong Kong*. [available under [http://www.statistics.gov.hk/wsc/](http://www.statistics.gov.hk/wsc/CPS021-P2-S.pdf) [CPS021-P2-S.pdf](http://www.statistics.gov.hk/wsc/CPS021-P2-S.pdf)]

Pearson, K. (1900) On the Criterion that a Given System of Deviations from the Probable in the Case of a Correlated System of Variables is Such that it can be Reasonably Supposed to have Arisen from Random Sampling. *Philosophical Magazine Series 5*. 50, 157–175.

#### See Also

[pbenf](#page-13-1), [simulateH0](#page-20-1)

## Examples

```
#Set the random seed to an arbitrary number
set.seed(421)
#Create a sample satisfying Benford's law
X<-rbenf(n=20)
#Perform a Chi-squared Test on the sample's
#first digits using defaults but determine
#the p-value by simulation
chisq.benftest(X,pvalmethod ="simulate")
#p-value = 0.6401
```
<span id="page-4-1"></span>edist.benftest *Euclidean Distance Test for Benford's Law*

## Description

edist.benftest takes any numerical vector reduces the sample to the specified number of significant digits and performs a goodness-of-fit test based on the Euclidean distance between the first digits' distribution and Benford's distribution to assert if the data conforms to Benford's law.

## Usage

```
edist.benftest(x = NULL, digits = 1, pvalmethod = "simulate", pvalsims = 10000)
```
#### Arguments

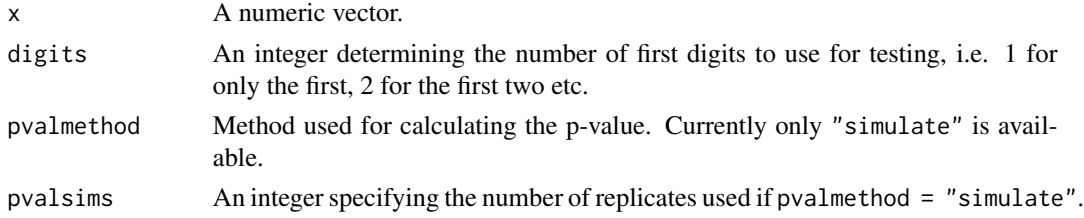

#### <span id="page-5-0"></span>Details

A statistical test is performed utilizing the Euclidean distance between signified  $(x, \text{digits})$  and pbenf(digits). Specifically:

$$
d = \sqrt{n} \cdot \sqrt{\sum_{i=10^{k-1}}^{10^{k}-1} (f_i^o - f_i^e)^2}
$$

where  $f_i^o$  denotes the observed frequency of digits i, and  $f_i^e$  denotes the expected frequency of digits  $i$ . x is a numeric vector of arbitrary length. Values of x should be continuous, as dictated by theory, but may also be integers. digits should be chosen so that signifd $(x, digit s)$  is not influenced by previous rounding.

## Value

A list with class "htest" containing the following components:

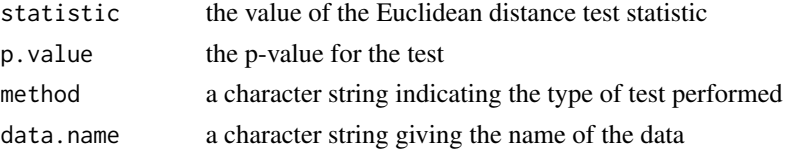

#### Author(s)

Dieter William Joenssen <Dieter.Joenssen@googlemail.com>

#### References

Benford, F. (1938) The Law of Anomalous Numbers. *Proceedings of the American Philosophical Society*. 78, 551–572.

Cho, W.K.T. and Gaines, B.J. (2007) Breaking the (Benford) Law: Statistical Fraud Detection in Campaign Finance. *The American Statistician*. 61, 218–223.

Morrow, J. (2010) *Benford's Law, Families of Distributions and a Test Basis*. [available under <http://www.johnmorrow.info/projects/benford/benfordMain.pdf>]

#### See Also

[pbenf](#page-13-1), [simulateH0](#page-20-1)

```
#Set the random seed to an arbitrary number
set.seed(421)
#Create a sample satisfying Benford's law
X<-rbenf(n=20)
#Perform a Euclidean Distance Test on the
#sample's first digits using defaults
edist.benftest(X,pvalmethod ="simulate")
#p-value = 0.6085
```
<span id="page-6-0"></span>jointdigit.benftest *A Hotelling* T-square *Type Test for Benford's Law*

#### Description

jointdigit.benftest takes any numerical vector reduces the sample to the specified number of significant digits and performs a Hotelling T-square type goodness-of-fit test to assert if the data conforms to Benford's law.

## Usage

```
jointdigit.benftest(x = NULL, digits = 1, eigenvalues="all", tol = 1e-15,
pvalmethod = "asymptotic", pvalsims = 10000)
```
#### Arguments

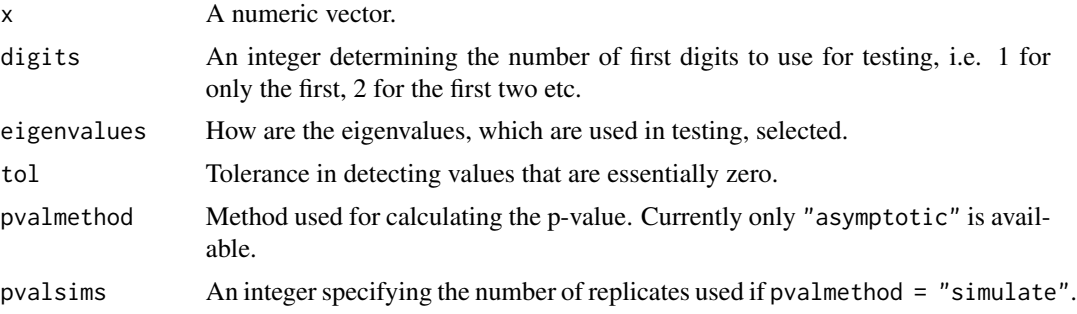

## Details

A Hotelling  $T^2$  type goodness-of-fit test is performed on signifd(x,digits) versus pbenf(digits). x is a numeric vector of arbitrary length. argument: eigenvalues can be defined as:

- *numeric*, a vector containing which eigenvalues should be used
- *string length = 1*, eigenvalue selection scheme:
	- *"all"*, use all non-zero eigenvalues
	- *"kaiser"*, use all eigenvalues larger than the mean of all non-zero eigenvalues

Values of x should be continuous, as dictated by theory, but may also be integers. digits should be chosen so that signifd(x,digits) is not influenced by previous rounding.

## Value

A list with class "htest" containing the following components:

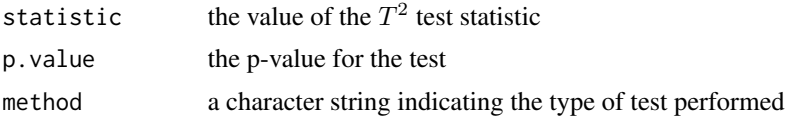

<span id="page-7-0"></span>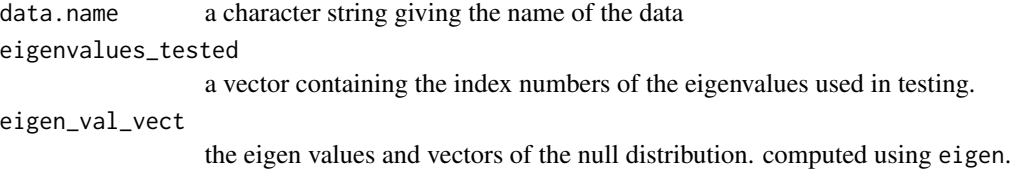

## Author(s)

Dieter William Joenssen <Dieter.Joenssen@googlemail.com>

## References

Benford, F. (1938) The Law of Anomalous Numbers. *Proceedings of the American Philosophical Society*. 78, 551–572.

Hotelling, H. (1931). The generalization of Student's ratio. *Annals of Mathematical Statistics*. 2, 360–378.

#### See Also

[pbenf](#page-13-1)

## Examples

```
#Set the random seed to an arbitrary number
set.seed(421)
#Create a sample satisfying Benford's law
X<-rbenf(n=20)
#Perform Test
#on the sample's first digits using defaults
jointdigit.benftest(X)
#p-value = 0.648
#Perform Test
#using only the two largest eigenvalues
jointdigit.benftest(x=X,eigenvalues=1:2)
#p-value = 0.5176
#Perform Test
#using the kaiser selection criterion
jointdigit.benftest(x=X,eigenvalues="kaiser")
#p-value = 0.682
```
<span id="page-7-1"></span>jpsq.benftest *Joenssen's* JP-square *Test for Benford's Law*

## Description

jpsq.benftest takes any numerical vector reduces the sample to the specified number of significant digits and performs a goodness-of-fit test based on the correlation between the first digits' distribution and Benford's distribution to assert if the data conforms to Benford's law.

## jpsq.benftest 9

## Usage

```
jpsq.benftest(x = NULL, digits = 1, evaluated = "simulate", pulsims = 10000)
```
#### Arguments

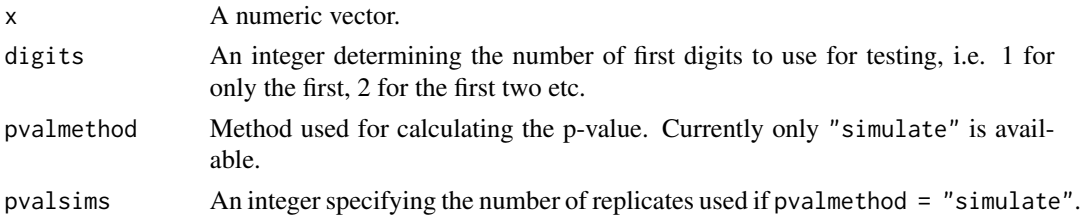

## Details

A statistical test is performed utilizing the sign-preserved squared correlation between signifd(x,digits) and pbenf(digits). Specifically:

$$
J_P^2 = sgn\left(\text{cor}\left(f^o, f^e\right)\right) \cdot \text{cor}\left(f^o, f^e\right)^2
$$

where  $f^{\circ}$  denotes the observed frequencies and  $f^e$  denotes the expected frequency of digits  $10^{k-1}$ ,  $10^{k-1} + 1, \ldots, 10^k - 1$ . x is a numeric vector of arbitrary length. Values of x should be continuous, as dictated by theory, but may also be integers. digits should be chosen so that signifd(x,digits) is not influenced by previous rounding.

## Value

A list with class "htest" containing the following components:

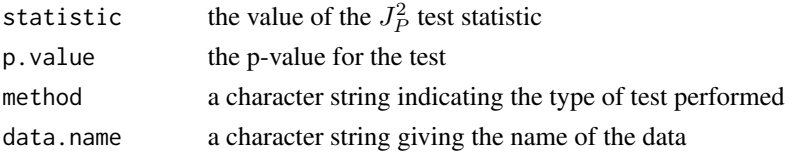

## Author(s)

Dieter William Joenssen <Dieter.Joenssen@googlemail.com>

## References

Benford, F. (1938) The Law of Anomalous Numbers. *Proceedings of the American Philosophical Society*. 78, 551–572.

Joenssen, D.W. (2013) A New Test for Benford's Distribution. In: *Abstract-Proceedings of the 3rd Joint Statistical Meeting DAGStat, March 18-22, 2013*; Freiburg, Germany.

Joenssen, D.W. (2013) Two Digit Testing for Benford's Law. *Proceedings of the ISI World Statistics Congress, 59th Session in Hong Kong*. [available under [http://www.statistics.gov.hk/wsc/](http://www.statistics.gov.hk/wsc/CPS021-P2-S.pdf) [CPS021-P2-S.pdf](http://www.statistics.gov.hk/wsc/CPS021-P2-S.pdf)]

Shapiro, S.S. and Francia, R.S. (1972) An Approximate Analysis of Variance Test for Normality. *Journal of the American Statistical Association*. 67, 215–216.

## See Also

[pbenf](#page-13-1), [simulateH0](#page-20-1)

## Examples

```
#Set the random seed to an arbitrary number
set.seed(421)
#Create a sample satisfying Benford's law
X<-rbenf(n=20)
#Perform Joenssen's \emph{JP-square} Test
#on the sample's first digits using defaults
jpsq.benftest(X)
#p-value = 0.3241
```
<span id="page-9-1"></span>ks.benftest *Kolmogorov-Smirnov Test for Benford's Law*

## Description

ks.benftest takes any numerical vector reduces the sample to the specified number of significant digits and performs the Kolmogorov-Smirnov goodness-of-fit test to assert if the data conforms to Benford's law.

## Usage

```
ks.benftest(x = NULL, digits = 1, evaluated = "simulate", pulsims = 10000)
```
#### Arguments

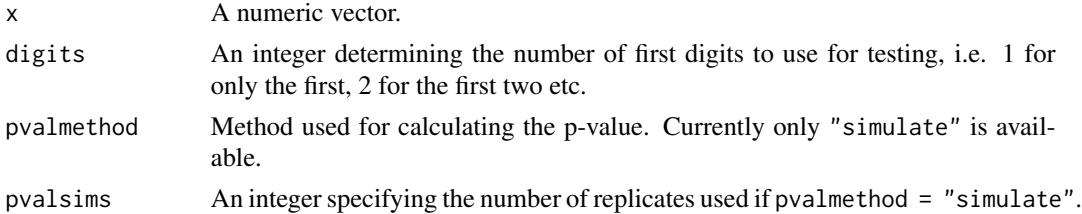

## Details

A Kolmogorov-Smirnov test is performed between signifd(x,digits) and pbenf(digits). Specifically: Ï  $\overline{1}$ 

$$
D = \sup_{i=10^{k-1},...,10^{k}-1} \left| \sum_{j=1}^{i} (f_j^o - f_j^e) \right| \cdot \sqrt{n}
$$

where  $f_i^o$  denotes the observed frequency of digits i, and  $f_i^e$  denotes the expected frequency of digits i.  $\times$  is a numeric vector of arbitrary length. Values of  $\times$  should be continuous, as dictated by theory, but may also be integers. digits should be chosen so that signifd $(x, digit s)$  is not influenced by previous rounding.

<span id="page-9-0"></span>

## <span id="page-10-0"></span>mdist.benftest 11

## Value

A list with class "htest" containing the following components:

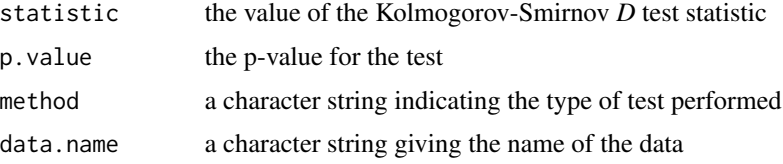

## Author(s)

Dieter William Joenssen <Dieter.Joenssen@googlemail.com>

#### References

Benford, F. (1938) The Law of Anomalous Numbers. *Proceedings of the American Philosophical Society*. 78, 551–572.

Joenssen, D.W. (2013) Two Digit Testing for Benford's Law. *Proceedings of the ISI World Statistics Congress, 59th Session in Hong Kong*. [available under [http://www.statistics.gov.hk/wsc/](http://www.statistics.gov.hk/wsc/CPS021-P2-S.pdf) [CPS021-P2-S.pdf](http://www.statistics.gov.hk/wsc/CPS021-P2-S.pdf)]

Kolmogorov, A.N. (1933) Sulla determinazione empirica di una legge di distibuzione. *Giornale dell'Istituto Italiano degli Attuari*. 4, 83–91.

## See Also

[pbenf](#page-13-1), [simulateH0](#page-20-1)

## Examples

```
#Set the random seed to an arbitrary number
set.seed(421)
#Create a sample satisfying Benford's law
X<-rbenf(n=20)
#Perform a Kolmogorov-Smirnov Test on the
#sample's first digits using defaults
ks.benftest(X)
#0.7483
```
<span id="page-10-1"></span>mdist.benftest *Chebyshev Distance Test (maximum norm) for Benford's Law*

#### Description

mdist.benftest takes any numerical vector reduces the sample to the specified number of significant digits and performs a goodness-of-fit test based on the Chebyshev distance between the first digits' distribution and Benford's distribution to assert if the data conforms to Benford's law.

```
mdist.benftest(x = NULL, digits = 1, pvalmethod = "simulate", pvalsims = 10000)
```
#### Arguments

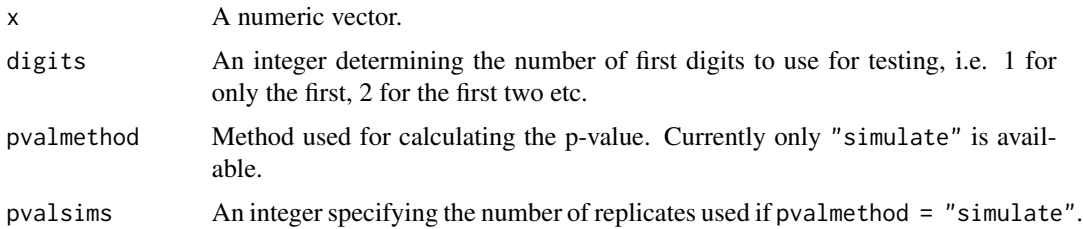

#### Details

A statistical test is performed utilizing the Chebyshev distance between signifd(x,digits) and pbenf(digits). Specifically:

$$
m = \max_{i=10^{k-1}, \dots, 10^k - 1} |f_i^o - f_i^e| \cdot \sqrt{n}
$$

where  $f_i^o$  denotes the observed frequency of digits i, and  $f_i^e$  denotes the expected frequency of digits  $i$ . x is a numeric vector of arbitrary length. Values of x should be continuous, as dictated by theory, but may also be integers. digits should be chosen so that signifd $(x, digit s)$  is not influenced by previous rounding.

## Value

A list with class "htest" containing the following components:

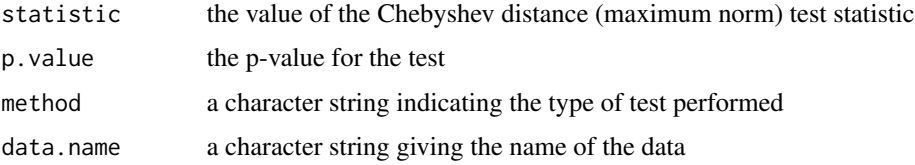

## Author(s)

Dieter William Joenssen <Dieter.Joenssen@googlemail.com>

#### References

Benford, F. (1938) The Law of Anomalous Numbers. *Proceedings of the American Philosophical Society*. 78, 551–572.

Leemis, L.M., Schmeiser, B.W. and Evans, D.L. (2000) Survival Distributions Satisfying Benford's law. *The American Statistician*. 54, 236–241.

Morrow, J. (2010) *Benford's Law, Families of Distributions and a Test Basis*. [available under <http://www.johnmorrow.info/projects/benford/benfordMain.pdf>]

## <span id="page-12-0"></span>meandigit.benftest 13

## See Also

[pbenf](#page-13-1), [simulateH0](#page-20-1)

#### Examples

```
#Set the random seed to an arbitrary number
set.seed(421)
#Create a sample satisfying Benford's law
X<-rbenf(n=20)
#Perform a Chebyshev Distance Test on the
#sample's first digits using defaults
mdist.benftest(X)
#p-value = 0.6421
```
<span id="page-12-1"></span>meandigit.benftest *Judge-Schechter Mean Deviation Test for Benford's Law*

#### Description

meandigit.benftest takes any numerical vector reduces the sample to the specified number of significant digits and performs a goodness-of-fit test based on the deviation in means of the first digits' distribution and Benford's distribution to assert if the data conforms to Benford's law.

#### Usage

```
meandigit.benftest(x = NULL, digits = 1, pvalmethod = "asymptotic", pvalsims = 10000)
```
## Arguments

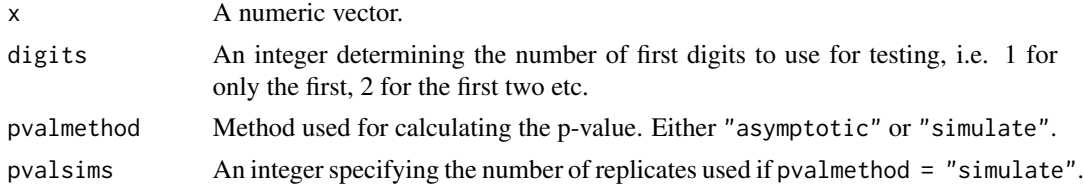

#### Details

A statistical test is performed utilizing the deviation between the mean digit of signifd $(x, digit s)$ and pbenf(digits). Specifically:

$$
a^* = \frac{|\mu_k^o - \mu_k^e|}{(9 \cdot 10^{k-1}) - \mu_k^e}
$$

where  $\mu_k^o$  is the observed mean of the chosen k number of digits, and  $\mu_k^e$  is the expected/true mean value for Benford's predictions.  $a^*$  conforms asymptotically to a truncated normal distribution under the null-hypothesis, i.e.,

$$
a^* \sim truncnorm\left(\mu = 0, \sigma = \sigma_B, a = 0, b = \infty\right)
$$

<span id="page-13-0"></span>x is a numeric vector of arbitrary length. Values of x should be continuous, as dictated by theory, but may also be integers. digits should be chosen so that signifd $(x, digit s)$  is not influenced by previous rounding.

## Value

A list with class "htest" containing the following components:

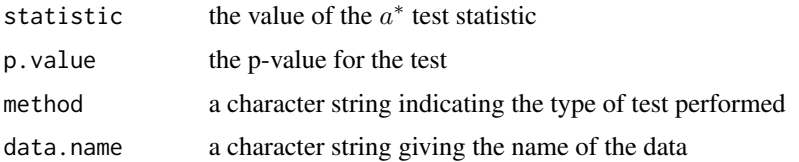

## Author(s)

Dieter William Joenssen <Dieter.Joenssen@googlemail.com>

## References

Benford, F. (1938) The Law of Anomalous Numbers. *Proceedings of the American Philosophical Society*. 78, 551–572.

Judge, G. and Schechter, L. (2009) Detecting Problems in Survey Data using Benford's Law. *Journal of Human Resources*. 44, 1–24.

## See Also

[pbenf](#page-13-1), [simulateH0](#page-20-1)

## Examples

```
#Set the random seed to an arbitrary number
set.seed(421)
#Create a sample satisfying Benford's law
X<-rbenf(n=20)
#Perform a Judge-Schechter Mean Deviation Test
#on the sample's first digits using defaults
meandigit.benftest(X)
#p-value = 0.1458
```
<span id="page-13-1"></span>pbenf *Probability Mass Function for Benford's Distribution*

## Description

Returns the complete probability mass function for Benford's distribution for a given number of first digits.

#### <span id="page-14-0"></span>pbenf 15

## Usage

 $pbenf(digits = 1)$ 

## Arguments

digits An integer determining the number of first digits for which the pdf is returned, i.e. 1 for 1:9, 2 for 10:99 etc.

## Details

Benford's distribution has the following probability mass function:

$$
P(d_k) = log_{10} (1 + d_k^{-1})
$$

where  $d_k \in (10^{k-1}, 10^{k-1} + 1, \ldots, 10^k - 1)$  for any chosen k number of digits.

#### Value

Returns an object of class "table" containing the expected density of Benford's distribution for the given number of digits.

## Author(s)

Dieter William Joenssen <Dieter.Joenssen@googlemail.com>

## References

Benford, F. (1938) The Law of Anomalous Numbers. *Proceedings of the American Philosophical Society*. 78, 551–572.

Joenssen, D.W. (2013) Two Digit Testing for Benford's Law. *Proceedings of the ISI World Statistics Congress, 59th Session in Hong Kong*. [available under [http://www.statistics.gov.hk/wsc/](http://www.statistics.gov.hk/wsc/CPS021-P2-S.pdf) [CPS021-P2-S.pdf](http://www.statistics.gov.hk/wsc/CPS021-P2-S.pdf)]

## See Also

[qbenf](#page-15-1); [rbenf](#page-16-1)

#### Examples

#show Benford's predictions for the frequencies of the first digit values pbenf(1)

<span id="page-15-1"></span><span id="page-15-0"></span>

Returns the complete quantile function for Benford's distribution with a given number of first digits.

## Usage

qbenf(digits = 1)

#### Arguments

digits An integer determining the number of first digits for which the qdf is returned, i.e. 1 for 1:9, 2 for 10:99 etc.

## Value

Returns an object of class "table" containing the expected quantile function of Benford's distribution with a given number of digits.

## Author(s)

Dieter William Joenssen <Dieter.Joenssen@googlemail.com>

## References

Benford, F. (1938) The Law of Anomalous Numbers. *Proceedings of the American Philosophical Society*. 78, 551–572.

#### See Also

[pbenf](#page-13-1); [rbenf](#page-16-1)

## Examples

qbenf(1)

qbenf(1)==cumsum(pbenf(1))

<span id="page-16-1"></span><span id="page-16-0"></span>

Returns a random sample with length n satisfying Benford's law.

## Usage

rbenf(n)

## Arguments

n Number of observations.

## Details

This distribution has the density:

$$
f(x) = \frac{1}{x \cdot \ln(10)} \forall x \in [1, 10]
$$

## Value

Returns a random sample with length n satisfying Benford's law.

#### Author(s)

Dieter William Joenssen <Dieter.Joenssen@googlemail.com>

## References

Benford, F. (1938) The Law of Anomalous Numbers. *Proceedings of the American Philosophical Society*. 78, 551–572.

## See Also

[qbenf](#page-15-1); [pbenf](#page-13-1)

```
#Set the random seed to an arbitrary number
set.seed(421)
#Create a sample satisfying Benford's law
X<-rbenf(n=20)
#Look at sample
X
#should be
# [1] 6.159420 1.396476 5.193371 2.064033 7.001284 5.006184
#7.950332 4.822725 3.386809 1.619609 2.080063 2.242473 1.944697 5.460581
#[15] 6.443031 2.662821 2.079283 3.703353 1.364175 3.354136
```
<span id="page-17-0"></span>

Applies the first digits function to each element of a given vector.

## Usage

 $signal(x = NULL, digits = 1)$ 

## Arguments

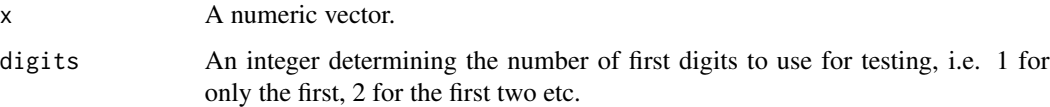

## Details

The first digits function can be written as:

$$
D_k(x) = \lfloor |x| \cdot 10^{(-1 \cdot \lfloor log_{10}|x| \rfloor + k - 1)} \rfloor
$$

with  $k$  being the number of first digits that should be extracted.  $x$  is a numeric vector of arbitrary length. Unlike other solutions, this function will work reliably with all real numbers.

## Value

Returns a vector of integers the same length as the input vector x.

## Author(s)

Dieter William Joenssen <Dieter.Joenssen@googlemail.com>

## References

Joenssen, D.W. (2013) Two Digit Testing for Benford's Law. *Proceedings of the ISI World Statistics Congress, 59th Session in Hong Kong*. [available under [http://www.statistics.gov.hk/wsc/](http://www.statistics.gov.hk/wsc/CPS021-P2-S.pdf) [CPS021-P2-S.pdf](http://www.statistics.gov.hk/wsc/CPS021-P2-S.pdf)]

## See Also

[chisq.benftest](#page-3-1); [ks.benftest](#page-9-1); [usq.benftest](#page-22-1); [mdist.benftest](#page-10-1); [edist.benftest](#page-4-1); [meandigit.benftest](#page-12-1); [jpsq.benftest](#page-7-1)

## <span id="page-18-0"></span>signifd.analysis 19

#### Examples

```
#Set the random seed to an arbitrary number
set.seed(421)
#Create a sample satisfying Benford's law
X<-rbenf(n=20)
#Look at the first digits of the sample
signifd(X)
#should be:
#[1] 6 1 5 2 7 5 7 4 3 1 2 2 1 5 6 2 2 3 1 3
```
signifd.analysis *Graphical Analysis of First Significant Digits*

#### Description

signifd.analysis takes any numerical vector reduces the sample to the specified number of significant digits. The (relative) frequencies are then plotted so that a subjective analysis may be performed.

## Usage

```
signif d. analysis(x = NULL, digits = 1, graphical_analysis = TRUE, freq = FALSE,alphas = 20, tick_col = "red", ci_col = "darkgreen", ci_lines = c(.05))
```
## Arguments

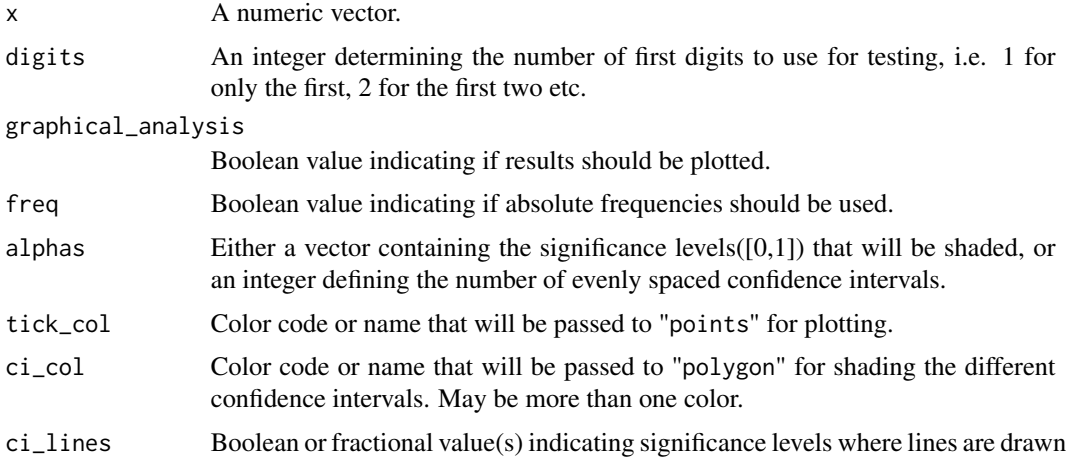

## Details

Confidence intervals are calculated from the normal distribution with  $\mu_i = np_i$  and  $\sigma^2 = np_i(1 - \sigma^2)$  $p_i$ ), where i represents the considered digit. Be aware that the normal approximation only holds for "large" n.

## <span id="page-19-0"></span>Value

A list containing the following components:

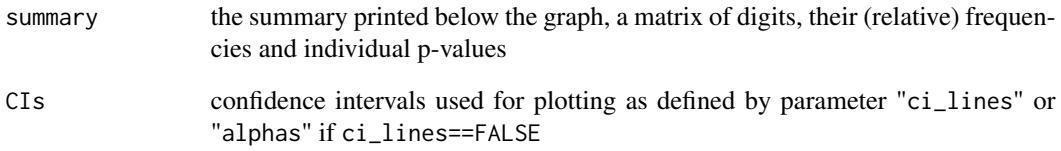

## Author(s)

Dieter William Joenssen <Dieter.Joenssen@googlemail.com>

## References

Benford, F. (1938) The Law of Anomalous Numbers. *Proceedings of the American Philosophical Society*. 78, 551–572.

Freedman, L.S. (1981) Watson's Un2 Statistic for a Discrete Distribution. *Biometrika*. 68, 708–711.

#### See Also

[pbenf](#page-13-1)

```
#Set the random seed to an arbitrary number
set.seed(421)
#Create a sample satisfying Benford's law
X<-rbenf(n=20)
#Analyze the first digits using the the defaults
signifd.analysis(X)
#Turn off plot
signifd.analysis(X,graphical_analysis=FALSE)
#Use absolute frequencies
signifd.analysis(X,graphical_analysis=FALSE,freq=TRUE)
#Use five evenly spaced confidence intervals, no lines
#alphas is used for shadeing
signifd.analysis(X,graphical_analysis=TRUE,alphas=5,freq=TRUE,ci_lines=FALSE)
#Use fifty evenly spaced, gray confidence intervals, blue ticks, and lines at
#the 1 and 5 percent confidence intervals
signifd.analysis(X,graphical_analysis=TRUE,alphas=50,freq=TRUE,tick_col="blue",
ci_col="gray",ci_lines=c(.01,.05))
```
<span id="page-20-0"></span>

Returns a vector containing all possible significant digits for a given number of places.

## Usage

signifd.seq(digits = 1)

## Arguments

digits An integer determining the number of first digits to be returned, i.e. 1 for 1:9, 2 for 10:99 etc.

## Value

Returns an integer vector.

## Author(s)

Dieter William Joenssen <Dieter.Joenssen@googlemail.com>

## Examples

signifd.seq(1) seq(from=1,to=9)==signifd.seq(1)

signifd.seq(2) seq(from=10,to=99)==signifd.seq(2)

<span id="page-20-1"></span>simulateH0 *Function for Simulating the H0-Distributions needed for BenfordTests*

## Description

simulateH0 is a wrapper function that calculates the specified test statistic under the null hypothesis a certain number of times.

## Usage

```
simulateH0(teststatistic="chisq", n=10, digits=1, pvalsims=10)
```
## <span id="page-21-0"></span>**Arguments**

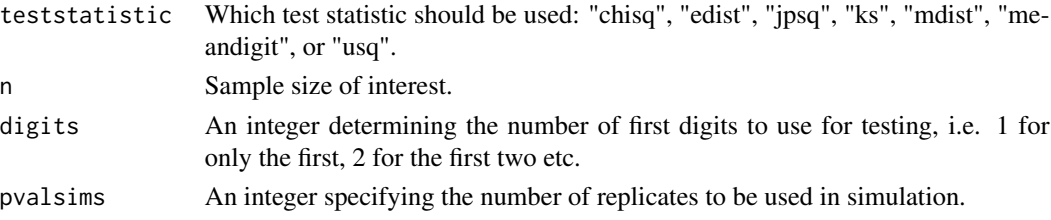

## **Details**

Wrapper function that directly outputs the distributions of the specified test statistic under the null hypothesis.

## Value

A vector of length equal to "pvalsims".

## Author(s)

Dieter William Joenssen <Dieter.Joenssen@googlemail.com>

#### References

Benford, F. (1938) The Law of Anomalous Numbers. *Proceedings of the American Philosophical Society*. 78, 551–572.

Joenssen, D.W. (2013) Two Digit Testing for Benford's Law. *Proceedings of the ISI World Statistics Congress, 59th Session in Hong Kong*. [available under [http://www.statistics.gov.hk/wsc/](http://www.statistics.gov.hk/wsc/CPS021-P2-S.pdf) [CPS021-P2-S.pdf](http://www.statistics.gov.hk/wsc/CPS021-P2-S.pdf)]

## See Also

[pbenf](#page-13-1), [chisq.benftest](#page-3-1), [edist.benftest](#page-4-1), [jpsq.benftest](#page-7-1), [ks.benftest](#page-9-1), [mdist.benftest](#page-10-1), \ [meandigit.benftest](#page-12-1), [usq.benftest](#page-22-1)

## Examples

```
#Set the random seed to an arbitrary number
set.seed(421)
```
#calculate critical value for chisquare test via simulation quantile(simulateH0(teststatistic="chisq", n=100,digits=1,pvalsims=100000),probs=.95)

```
#calculate the "real" critical value
qchisq(.95,df=8)
```

```
#alternatively look at critical values for the jpsq statistic
#for different sample sizes (notice the low value for pvalsims)
set.seed(421)
apply(sapply((1:9)*10,FUN=simulateH0,teststatistic="jpsq", digits=1, pvalsims=100),
MARGIN=2,FUN=quantile,probs=.05)
```
<span id="page-22-1"></span><span id="page-22-0"></span>

usq.benftest takes any numerical vector reduces the sample to the specified number of significant digits and performs the Freedman-Watson test for discreet distributions between the first digits' distribution and Benford's distribution to assert if the data conforms to Benford's law.

#### Usage

```
usq.benftest(x = NULL, digits = 1, pvalmethod = "simulate", pvalsims = 10000)
```
#### Arguments

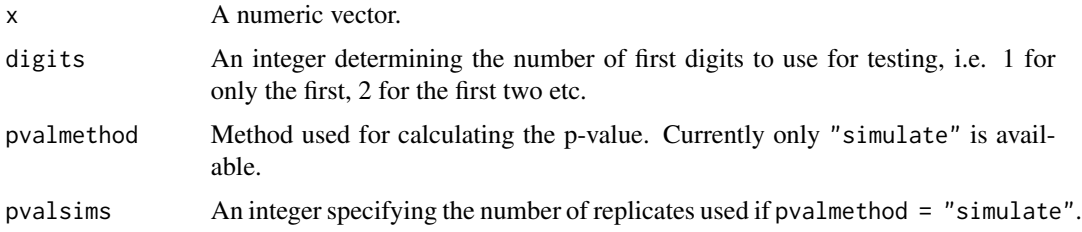

#### Details

A Freedman-Watson test for discreet distributions is performed between signifd(x,digits) and pbenf(digits). Specifically:

$$
U^{2} = \frac{n}{9 \cdot 10^{k-1}} \cdot \left[ \sum_{i=10^{k-1}}^{10^{k}-2} \left( \sum_{j=1}^{i} (f_{j}^{o} - f_{j}^{e}) \right)^{2} - \frac{1}{9 \cdot 10^{k-1}} \cdot \left( \sum_{i=10^{k-1}}^{10^{k}-2} \sum_{j=1}^{i} (f_{i}^{o} - f_{i}^{e}) \right)^{2} \right]
$$

where  $f_i^o$  denotes the observed frequency of digits i, and  $f_i^e$  denotes the expected frequency of digits  $i$ . x is a numeric vector of arbitrary length. Values of x should be continuous, as dictated by theory, but may also be integers. digits should be chosen so that signifd $(x, digit s)$  is not influenced by previous rounding.

#### Value

A list with class "htest" containing the following components:

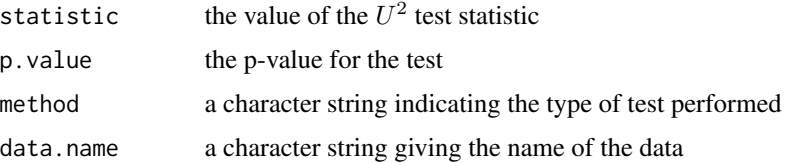

## <span id="page-23-0"></span>Author(s)

Dieter William Joenssen <Dieter.Joenssen@googlemail.com>

#### References

Benford, F. (1938) The Law of Anomalous Numbers. *Proceedings of the American Philosophical Society*. 78, 551–572.

Freedman, L.S. (1981) Watson's Un2 Statistic for a Discrete Distribution. *Biometrika*. 68, 708–711.

Joenssen, D.W. (2013) Two Digit Testing for Benford's Law. *Proceedings of the ISI World Statistics Congress, 59th Session in Hong Kong*. [available under [http://www.statistics.gov.hk/wsc/](http://www.statistics.gov.hk/wsc/CPS021-P2-S.pdf) [CPS021-P2-S.pdf](http://www.statistics.gov.hk/wsc/CPS021-P2-S.pdf)]

Watson, G.S. (1961) Goodness-of-Fit Tests on a Circle. *Biometrika*. 48, 109–114.

## See Also

[pbenf](#page-13-1), [simulateH0](#page-20-1)

```
#Set the random seed to an arbitrary number
set.seed(421)
#Create a sample satisfying Benford's law
X<-rbenf(n=20)
#Perform Freedman-Watson U-squared Test on
#the sample's first digits using defaults
usq.benftest(X)
#p-value = 0.4847
```
# <span id="page-24-0"></span>Index

∗Topic datagen BenfordTests-package, [2](#page-1-0) rbenf, [17](#page-16-0) ∗Topic distribution BenfordTests-package, [2](#page-1-0) pbenf, [14](#page-13-0) qbenf, [16](#page-15-0) rbenf, [17](#page-16-0) simulateH0, [21](#page-20-0) ∗Topic hplot signifd.analysis, [19](#page-18-0) ∗Topic htest BenfordTests-package, [2](#page-1-0) chisq.benftest, [4](#page-3-0) edist.benftest, [5](#page-4-0) jointdigit.benftest, [7](#page-6-0) jpsq.benftest, [8](#page-7-0) ks.benftest, [10](#page-9-0) mdist.benftest, [11](#page-10-0) meandigit.benftest, [13](#page-12-0) simulateH0, [21](#page-20-0) usq.benftest, [23](#page-22-0) ∗Topic manip BenfordTests-package, [2](#page-1-0) signifd, [18](#page-17-0) ∗Topic package BenfordTests-package, [2](#page-1-0) BenfordTests *(*BenfordTests-package*)*, [2](#page-1-0) BenfordTests-package, [2](#page-1-0) chisq.benftest, [4,](#page-3-0) *[18](#page-17-0)*, *[22](#page-21-0)* edist.benftest, [5,](#page-4-0) *[18](#page-17-0)*, *[22](#page-21-0)* jointdigit.benftest, [7](#page-6-0) jpsq.benftest, [8,](#page-7-0) *[18](#page-17-0)*, *[22](#page-21-0)* ks.benftest, [10,](#page-9-0) *[18](#page-17-0)*, *[22](#page-21-0)*

mdist.benftest, [11,](#page-10-0) *[18](#page-17-0)*, *[22](#page-21-0)*

meandigit.benftest, [13,](#page-12-0) *[18](#page-17-0)*, *[22](#page-21-0)* pbenf, *[5,](#page-4-0) [6](#page-5-0)*, *[8](#page-7-0)*, *[10,](#page-9-0) [11](#page-10-0)*, *[13,](#page-12-0) [14](#page-13-0)*, [14,](#page-13-0) *[16,](#page-15-0) [17](#page-16-0)*, *[20](#page-19-0)*, *[22](#page-21-0)*, *[24](#page-23-0)* qbenf, *[15](#page-14-0)*, [16,](#page-15-0) *[17](#page-16-0)* rbenf, *[15,](#page-14-0) [16](#page-15-0)*, [17](#page-16-0) signifd, [18](#page-17-0) signifd.analysis, [19](#page-18-0) signifd.seq, [21](#page-20-0) simulateH0, *[5,](#page-4-0) [6](#page-5-0)*, *[10,](#page-9-0) [11](#page-10-0)*, *[13,](#page-12-0) [14](#page-13-0)*, [21,](#page-20-0) *[24](#page-23-0)* usq.benftest, *[18](#page-17-0)*, *[22](#page-21-0)*, [23](#page-22-0)